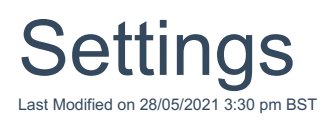

The **Settings** tab on the top right of the screen allows you to view your Account Details, such as Company name and contact details. *Your company details cannot be changed from this area. Please contact Support to request any changes to your Account Details.*

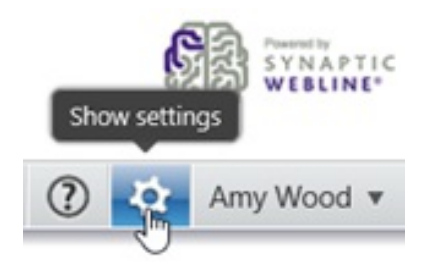